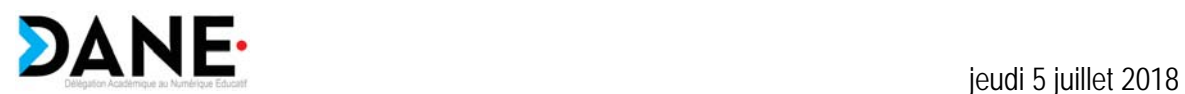

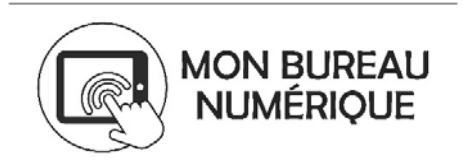

Madame, monsieur,

Des comptes individuels nominatifs de l'ENT « Mon bureau numérique » ont été créés sur votre ENT d'établissement.

Ils vous ont permis jusqu'à aujourd'hui de vous familiariser avec les fonctionnalités découvertes lors de votre formation de personnel de direction ou d'administrateur de l'ENT. Certains d'entre vous les ont distribués aux enseignants afin qu'ils se connectent pour de premières manipulations.

Ces comptes nominatifs sont temporaires. Fin août, la procédure d'authentification sera différente. Cependant, les comptes administrateurs resteront attachés à l'ENT, les paramétrages réalisés dès à présent seront conservés.

À compter de la rentrée 2018 l'accès au nouvel ENT "Mon bureau numérique" se fera de la manière suivante :

- pour les personnels dépendant de l'académie (personnels de direction, personnels administratifs, enseignants, AED, etc.) : l'identification sera celle de l'académie (identifiant et mot de passe académiques).
- les élèves et responsables légaux : l'identification sera celle des téléservices académiques.

Dans ce contexte, il est indispensable que la base SIECLE soit correctement renseignée. Pour ceux d'entre vous qui ont un doute sur les informations à récupérer ou à saisir dans SIECLE, nous vous proposons un guide de bonne pratique et de saisie.

Dès la rentrée, il faudra transmettre à tous les élèves et responsables légaux leurs identifiants d'accès aux téléservices permettant également l'accès à l'ENT « Mon bureau numérique ».

Si vos services ne connaissent pas cette procédure, la DSI vous communique un document guide sur la gestion de ces services :

Télécharger les documents suivants diffusés le 5 juillet 2018

- la documentation technique (base SIECLE) : https://www4.ac-nancy-metz.fr/dane/wp/quide-desaisie-siecle/
- la documentation sur les téléservices : https://www4.ac-nancy-metz.fr/dane/wp/gestion-descomptes-teleservices/